# **Platební systém XPAY  [\[ www.xpay.cz \]](http://www.xpay.cz/)**

# **volání platební brány**

verze 15 / 1.3.2012

# **Obsah**

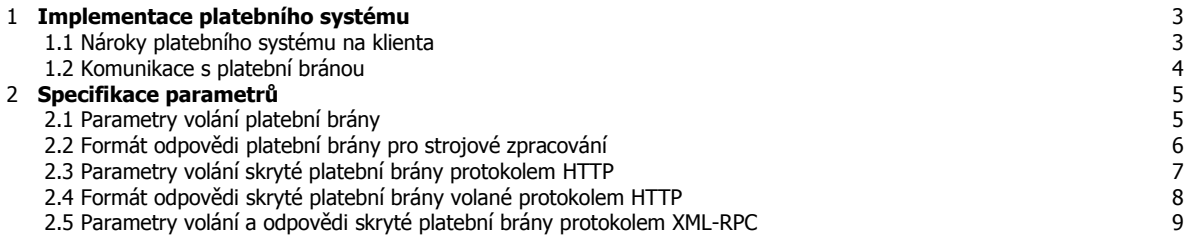

# **1. Implementace platebního systému**

## **1.1. Nároky platebního systému Xpay na klienta**

Projekt klienta může být umístěn jak na vlastním, tak na pronajatém serveru s fungujícím skriptovacím jazykem a dle potřeb s SQL databází. Běžnou praxí bývá server na bázi Windows Server nebo unix-like OS s WWW serverem (IIS nebo Apache) a skriptovacím jazykem (ASP nebo PHP). Samosebou je i možné použít jiné kombinace, ale veškeré dodávané příklady jsou psány v PHP.

V případě použití volání skryté platební brány na pozadí je nutný modul cURL nebo jakýkoli jiný schopný volání serverů s metodou POST nebo GET a ideálně i s šifrováním SSL a nebo modul pro komunikaci pomocí XML-RPC.

Jediná další podmínka je dostupnost serveru z internetu 24 hodin denně, přičemž systém klienta by měl být schopen zpracovat transakci do 15 sekund od počátku volání z platebního systému.

Xpay s klientskými systémy formou Event Push komunikuje standardním protokolem HTTP s parametry zasílanými metodami GET a POST a s výstupem komunikujícím v plaintext, tak, aby nároky na implementaci, komunikaci a zpracování byly co nejnižší. Případně je možné zvolit komunikaci formou Event Push protokolem XML-RPC.

Veškerá komunikace ze systému Xpay probíhá z IP adres uvedených v dokumentu "Základní popis a rozdělení technických dokumentací". Doporučujeme ověřovat, zda komunikujete právě se serverem umístěným na těchto IP adresách.

V případě reklamace platby koncového zákazníka, zákazník kontaktuje podporu platebního systému Xpay pomocí stránky [http://customer.xpay.cz](http://customer.xpay.cz/) (ideálně s parametrem "projectID" identifikujícím klientský projekt) a nebo na emailové adrese [support@xpay.cz](mailto:support@xpay.cz) . Pokud by kontaktoval klienta, klient jeho reklamaci bez zbytečného odkladu předá na uvedený email. Klient stejně tak zajistí řešení reklamací spojených s obsahem, jeho dostupností a dostupností stránek klienta. Telefonní číslo, email nebo web s podporou zákazníku sdělí systému Xpay.

#### **1.2. Komunikace s platební bránou**

Pokud je to třeba, klientský systém komunikuje s platební bránou protokolem HTTP s parametry předávanými metodou GET nebo POST nebo používáním služeb XML-RPC. Stejný standardizovaný protokol je použit i pro předávání informací z platební brány do klientského systému. Konkrétní definice parametrů jsou popsány v kapitole 2.

Implementace na straně klienta spočívá v různě sofistikované úpravě stránky s výzvou k platbě pro zákazníka, kde právě dle zvoleného modelu fungování jsou získány a zobrazeny údaje o platbě a úplné a nijak nezkreslené informace o provozovateli a ceně služby, případně je zákazník přesměrován na platební bránu Xpay. Podle zvoleného modelu se údaje získají skrytým voláním platební brány nebo jsou zobrazeny statické, které jsou každému projektu přiděleny vždy při zavedení do platebního systému. Doporučujeme implementovat všechny varianty – tedy jak bez volání platební brány, se skrytým voláním platební brány i s přesměrováním – Váš systém pak bude připraven na veškeré i budoucí platební metody. Pokud se omezíte kupříkladu jen na použití platební metody "Premium rate SMS", je možné zjednodušit implementaci jen na zobrazení statických údajů o platbě bez volání platební brány. V budoucnu a i v současné době nebudete moci využít platebních metod, které vyžadují komunikaci s koncovým zákazníkem.

Druhou a poslední částí implementace je vytvoření způsobu zpracování informací o provedených transakcích. První možností je vytvoření transakčního skriptu zpracovávajícího přenosy formou Event Push obsahující informace o transakcích z platebního systému. Tento transakční skript na straně klienta obdrží volání s informací o transakci a v závislosti na Vašem systému založí pro daného zákazníka účet, zvýší kredit, či zajistí odeslání zboží. Způsob fungování tohoto skriptu je zcela libovolný a definovány jsou jen parametry a odpověď, kterou musí vrátit skript platebnímu systému, a jeho faktická funkce – zajistit, aby zákazník dostal to, za co zaplatil. Druhá možnost je periodické volání systému Xpay formou Remote Procedure Call a to buď protokolem HTTP nebo XML-RPC.

Zde je kompletní přehled možných komunikačních protokolů pro jednotlivé části implementace plateb přes PRSMS:

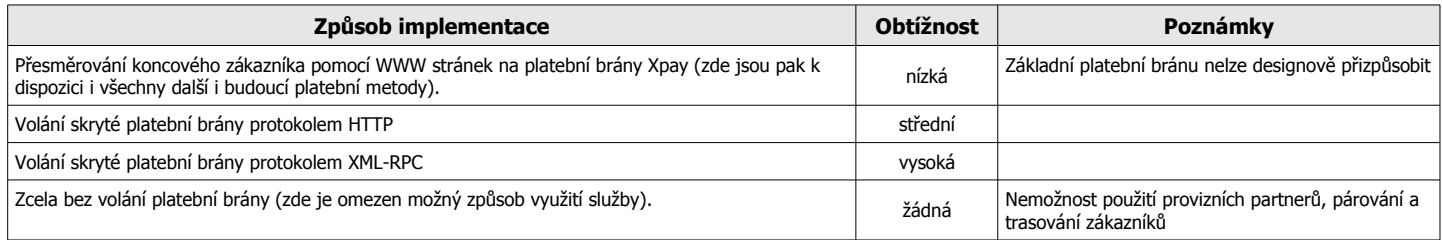

Způsoby získání a zobrazení informací k platbě lze kombinovat dle aktuálních potřeb a dle konkrétní platební metody. Způsob předávání informace o provedené transakci lze zvolit jen jeden a nelze tyto způsoby kombinovat.

# **2. Specifikace parametrů**

# **2.1. Parametry volání platební brány**

Pokud daná platební metoda vyžaduje volání platební brány (platební karty, terminály externích partnerů, atd.), pak je platební brána volána otevřením v javascriptovém okně nebo pomocí IFRAME, případně běžným přesměrováním zákazníka na URL platební brány. Platební brána běží na serveru s SSL šifrováním a tedy z bezpečnostních důvodů doporučujeme využití této možnosti.

U platebních metod, kde není nutné volání platební brány (bankovní převody, PRSMS, audiotexty, atd.), ale požadujete trasování uživatelů, zúčtování či identifikaci provizních partnerů nebo přenos uživatelských parametrů, kupříkladu určených pro párování transakcí u klienta, existuje ještě možnost volání skryté platební brány na pozadí. Pro tuto variantu je určena i speciální verze platební brány, která je vysoce optimalizovaná pro rychlé a bezpečné strojové zpracování (není určena pro koncové zákazníky). Jak běžná, tak skrytá platební brána obsahuje řádky pro strojové zpracování.

Parametry pro obě verze platební brány jsou shodné s vyjímkou definice povinných a nepovinných parametrů, viz. tabulka parametrů níže. Liší se jen jejich vzezření a složitost či jednoduchost strojového zpracování jejich výstupu.

URL pro volání platební brány je **<https://www.xpay.cz/gate>** a k této adrese se připojí níže uvedené parametry metodou GET (tedy běžným způsobem v URL/adresním řádku prohlížeče).

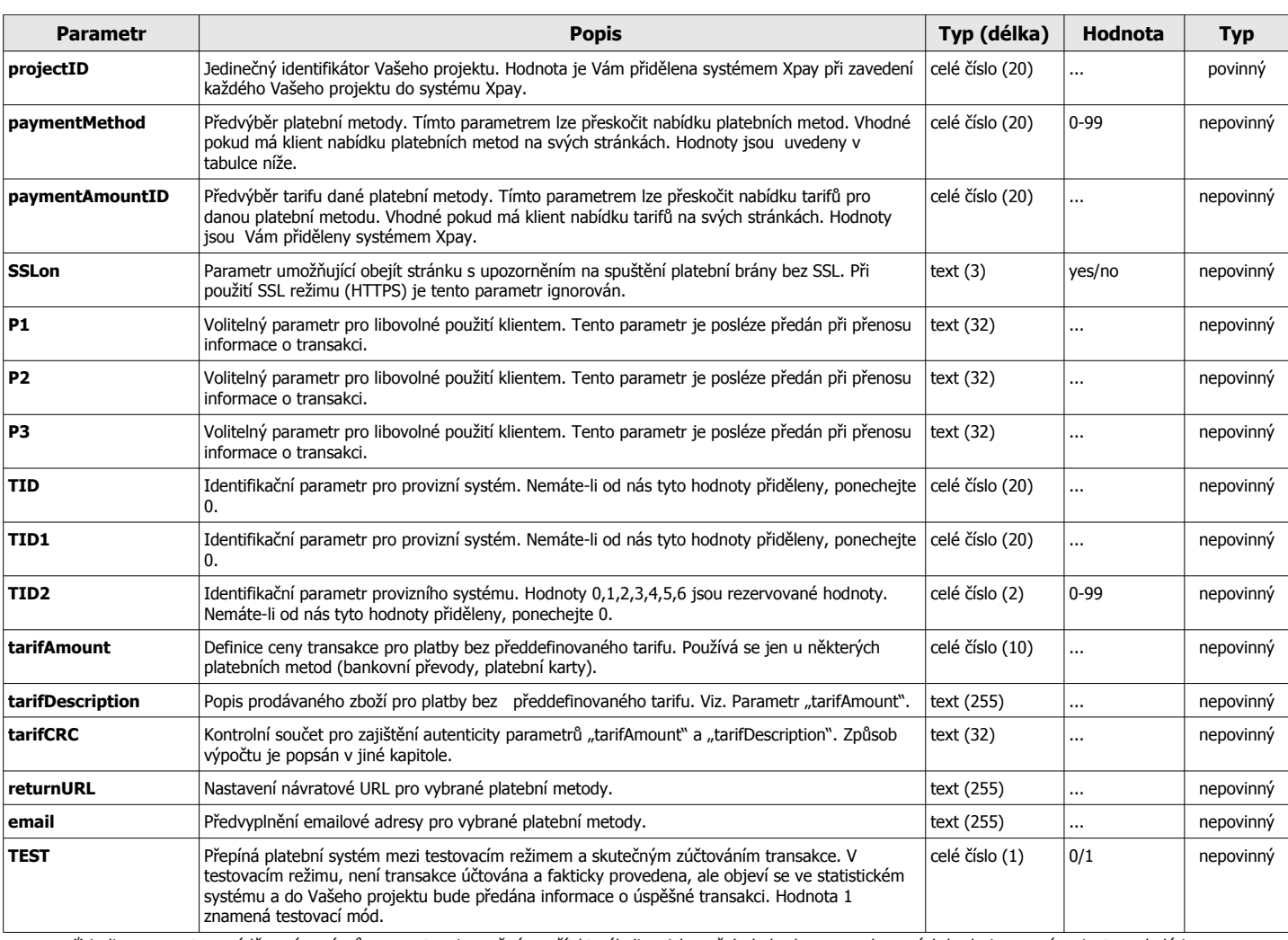

URL pro volání platební brány bez šifrování SSL je **[http://www.xpay.cz/gate](http://gate.xpay.cz/)** .

\* je-li u parametru uváděno více názvů parametru, je možné použít kterýkoli z nich, avšak do budoucna zachovaných bude jen první varianta a zbylé jsou zachovány jen pro zpětnou kompatibilitu

## **2.2. Formát odpovědi platební brány**

Řádek pro strojové zpracování je obsažen ve standardní platební bráně v HTML kódu jako komentář a je jednoznačně identifikovatelný. Strojově zpracovatelná informace je zde uváděna navíc ke standardnímu chování platební brány. Strojově zpracovatelná informace je vždy uveden na samostatném řádku.

**Parametry odpovědi se liší dle typu platební metody.** Jsou 3 druhy platebních metod: bankovní, SMS a hovory.

#### Formát informace pro strojové zpracování vypadá takto

**<!--hodnota|hodnota|hodnota|hodnota|hodnota|hodnota|hodnota|-->**

přičemž jednotlivé předávané parametry jsou uvedeny v tabulkách.

#### **SMS**

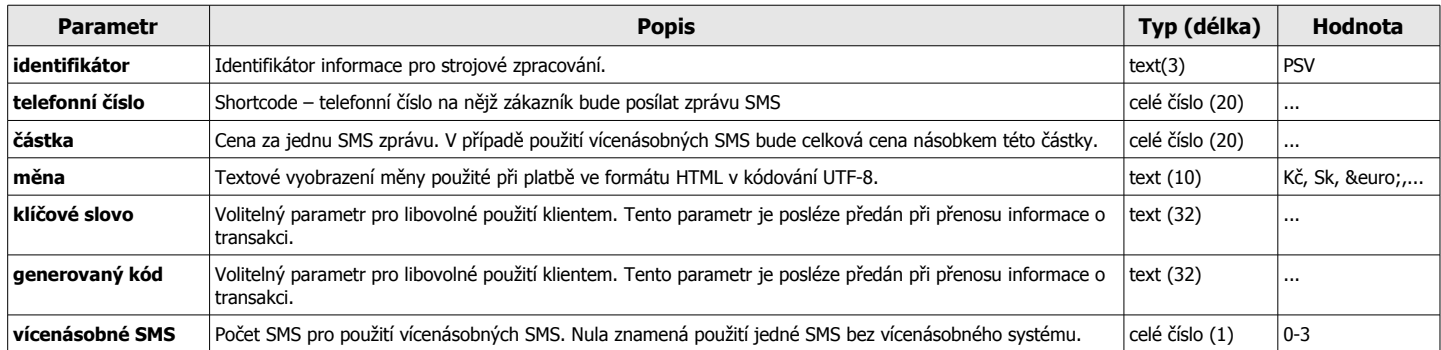

#### **Hovor**

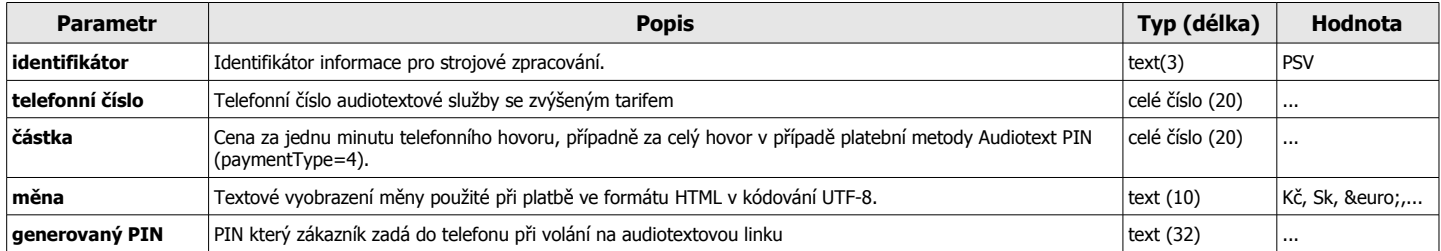

# **Bankovní transakce**

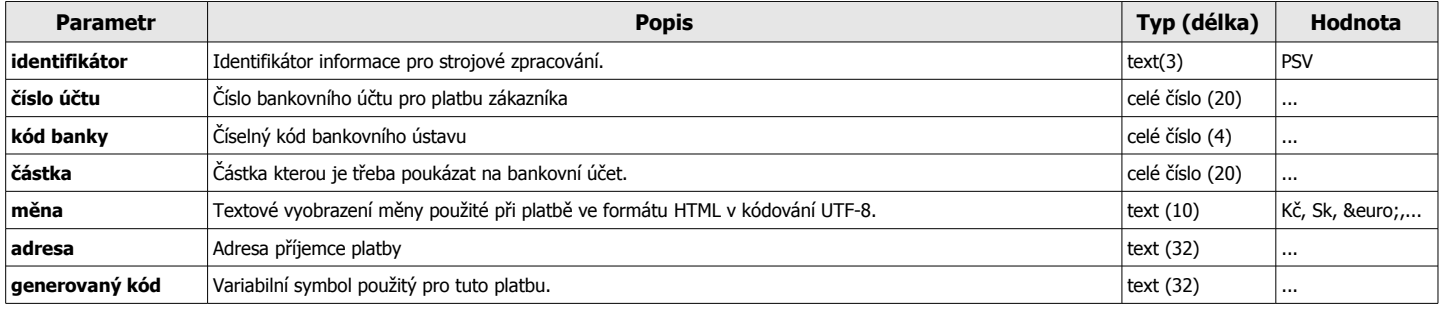

## **2.3. Parametry volání skryté platební brány protokolem HTTP**

Pokud daná platební metoda vyžaduje volání platební brány a je možné použít skrytou bránu přichází v úvahu volání brány protokolem HTTP nebo XML-RPC. Tento odstavec popisuje variantu s protokolem HTTP.

U platebních metod, kde není nutné volání platební brány (bankovní převody, PRSMS, audiotexty, atd.), ale požadujete trasování uživatelů, zúčtování či identifikaci provizních partnerů nebo přenos uživatelských parametrů, kupříkladu určených pro párování transakcí u klienta, existuje možnost volání skryté platební brány na pozadí.

URL speciální skryté platební brány volané na pozadí je **<https://www.xpay.cz/gate/hidden>** nebo **[http://www.xpay.cz/gate/hidden](http://gate.xpay.cz/hidden)**, pokud nechcete použít komunikaci šifrovanou SSL.

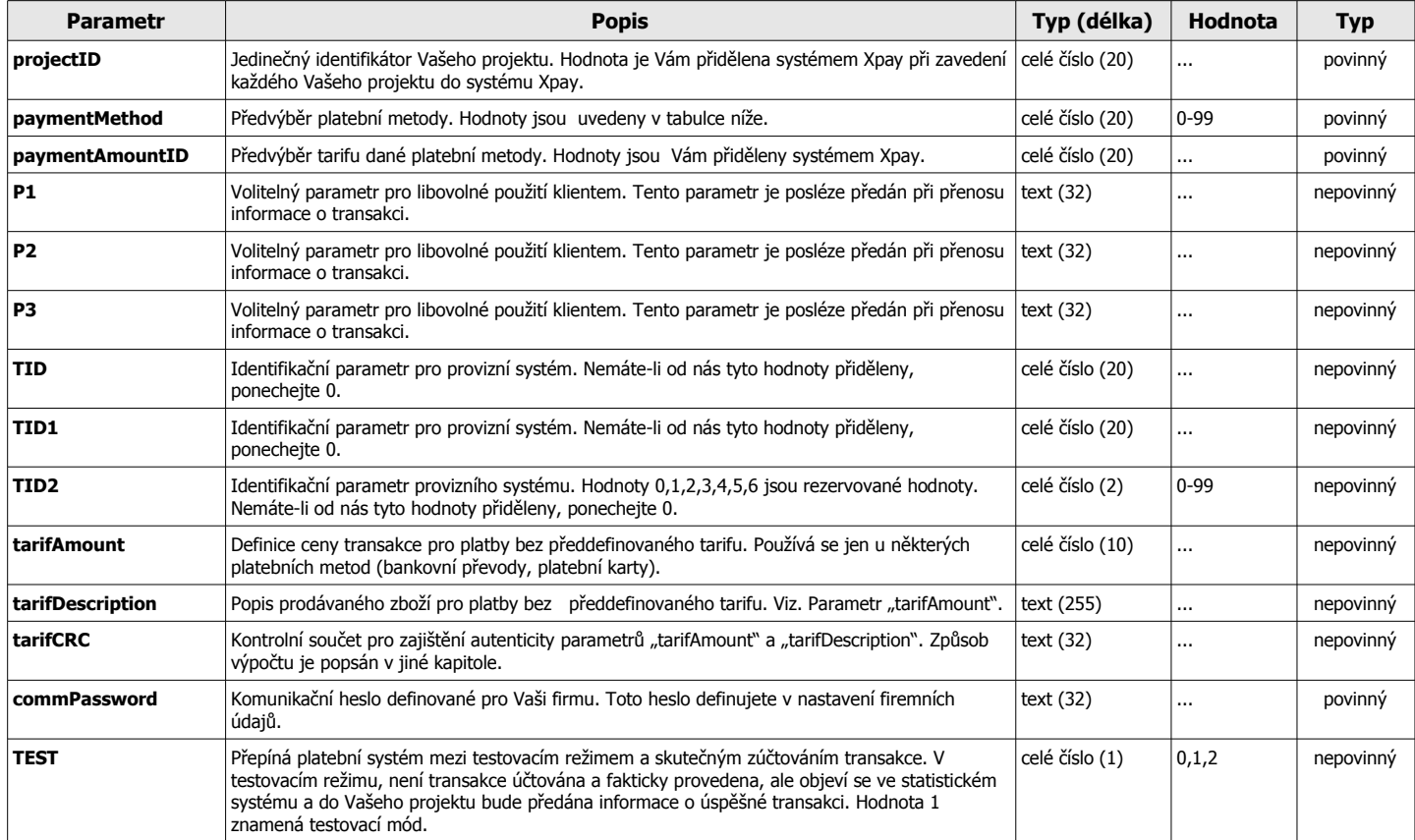

\* je-li u parametru uváděno více názvů parametru, je možné použít kterýkoli z nich, avšak do budoucna zachovaných bude jen první varianta a zbylé jsou zachovány jen pro zpětnou kompatibilitu

## **2.4. Formát odpovědi skryté platební brány volané protokolem HTTP**

Skrytá platební brána obsahuje dvě varianty informace a s ohledem na předpokládané strojové zpracování, obsahují jen toto a to v "plaintext". První část obsahuje standardní formát CSV včetně definiční hlavičky. Druhá část obsahuje strojově zpracovatelný řádek ve formátu PSV a je shodný jako na běžné platební bráně (viz. kapitola 2.2). Nakonec navíc výstup z platební brány obsahuje řádek s informací o času, který zabralo vygenerování platebních údajů ve formátu

#### **<!--TIME|0.0000000000s|-->**

V případě neplatných vstupních parametrů (neexistující projekt a podobně), se místo strojově zpracovatelných informací zobrazí JEN chybová hláška na samostatném řádku ve formátu

**<!--ERROR|xx|yyyyyyyy|-->**

Těchto chybových hlášek se může zobrazit více různých najednou došlo-li k více chybám zároveň v jednom volání platební brány.

Parametry odpovědi se liší dle typu platební metody. Jsou 3 druhy platebních metod: bankovní, SMS a hovory.

CSV formát informace pro strojové zpracování je

**hlavička;hlavička;hlavička;hlavička;hlavička;hlavička;hlavička;**

**hodnota;hodnota;hodnota;hodnota;hodnota;hodnota;hodnota;**

přičemž obsahuje hlavičku na prvním řádku a jeden jediný záznam na druhém řádku a jednotlivé předávané parametry jsou

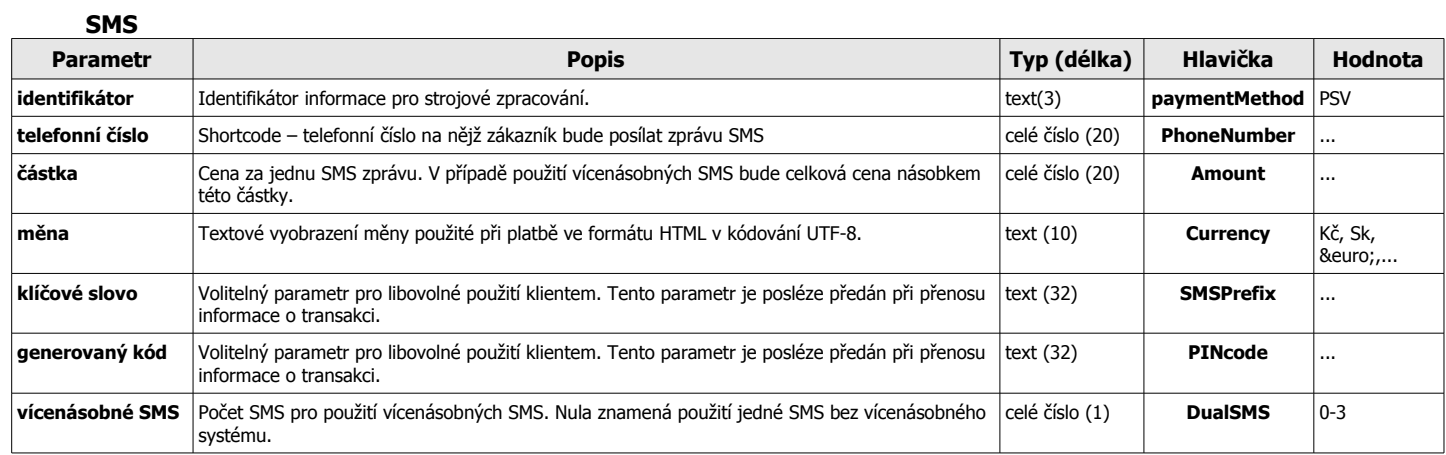

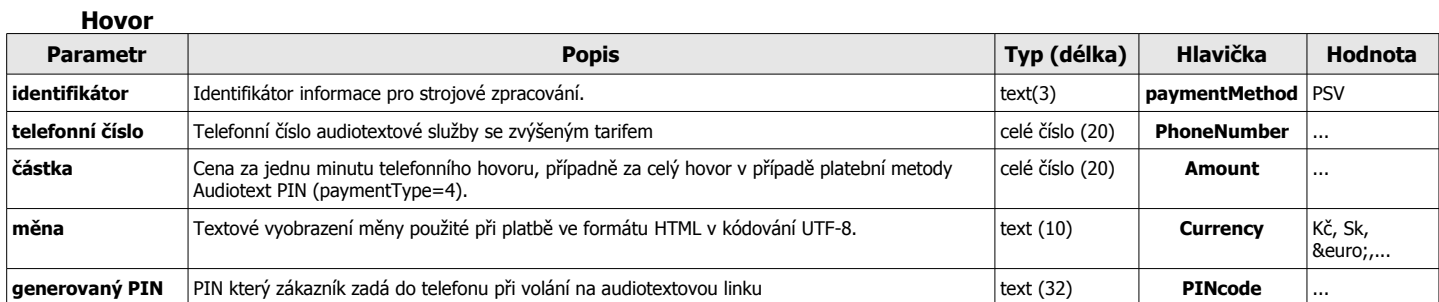

#### **Bankovní transakce**

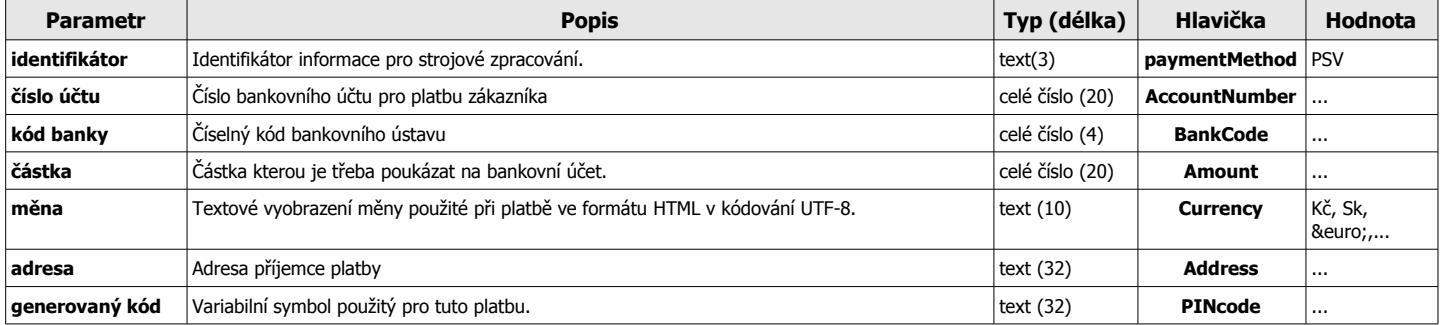

## **2.5. Parametry volání skryté platební brány protokolem XML-RPC**

Pokud daná platební metoda vyžaduje volání platební brány a je možné použít skrytou bránu přichází v úvahu volání brány protokolem HTTP nebo XML-RPC. Tento odstavec popisuje variantu s protokolem XML-RPC.

U platebních metod, kde není nutné volání platební brány (bankovní převody, PRSMS, audiotexty, atd.), ale požadujete trasování uživatelů, zúčtování či identifikaci provizních partnerů nebo přenos uživatelských parametrů, kupříkladu určených pro párování transakcí u klienta, existuje možnost volání skryté platební brány na pozadí.

Adresa serveru pro volání skryté platební brány protokolem XML-RPC je **<xmlrpc.xpay.cz:40000>** a adresa XML-RPC služby je **/gate/xmlrpc.rmt** . Parametry volání jsou ve formátu XML a všechny parametry jsou povinné.

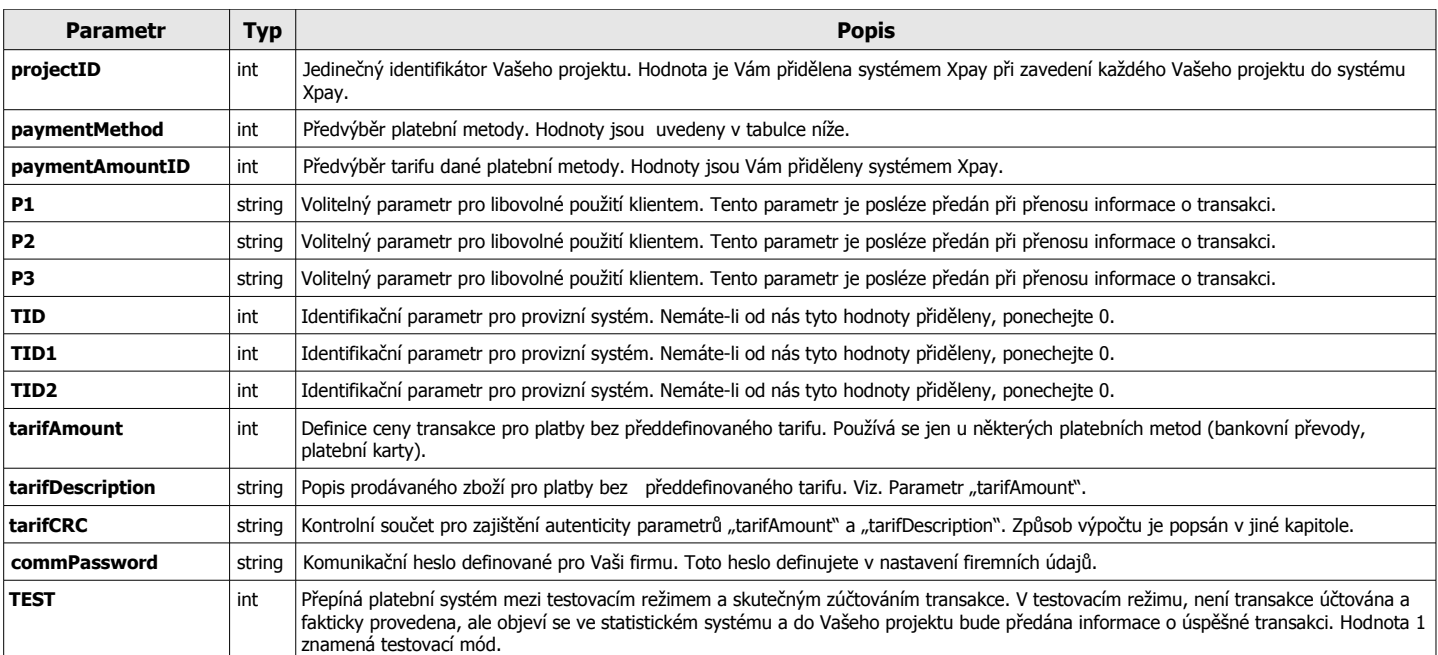

#### Parametry volání metody **GetPaymentDetails**:

Parametry odpovědi metody **GetPaymentDetails** se liší dle typu platební metody:

#### **SMS**

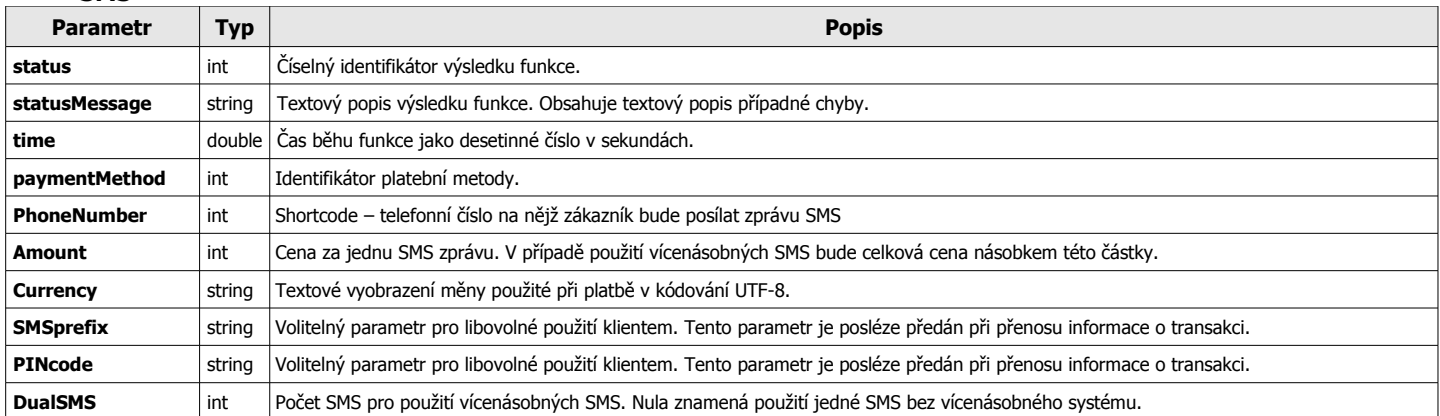

#### **Hovor**

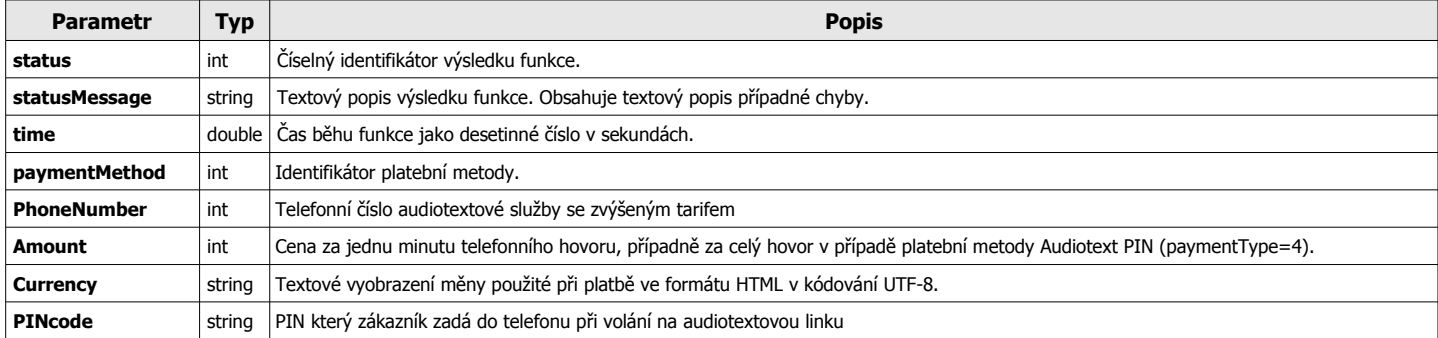

#### **Bankovní transakce**

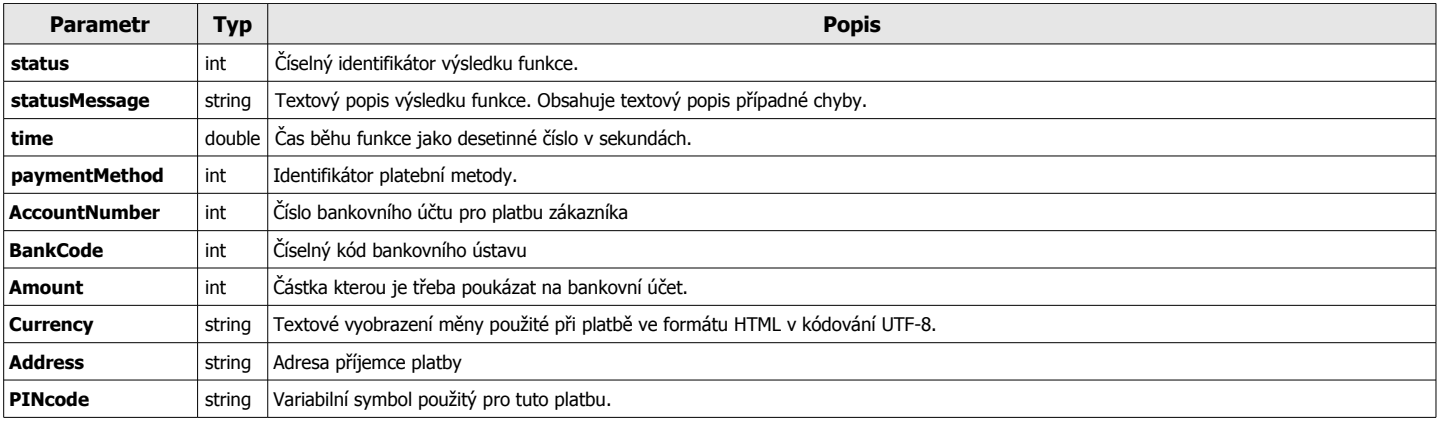